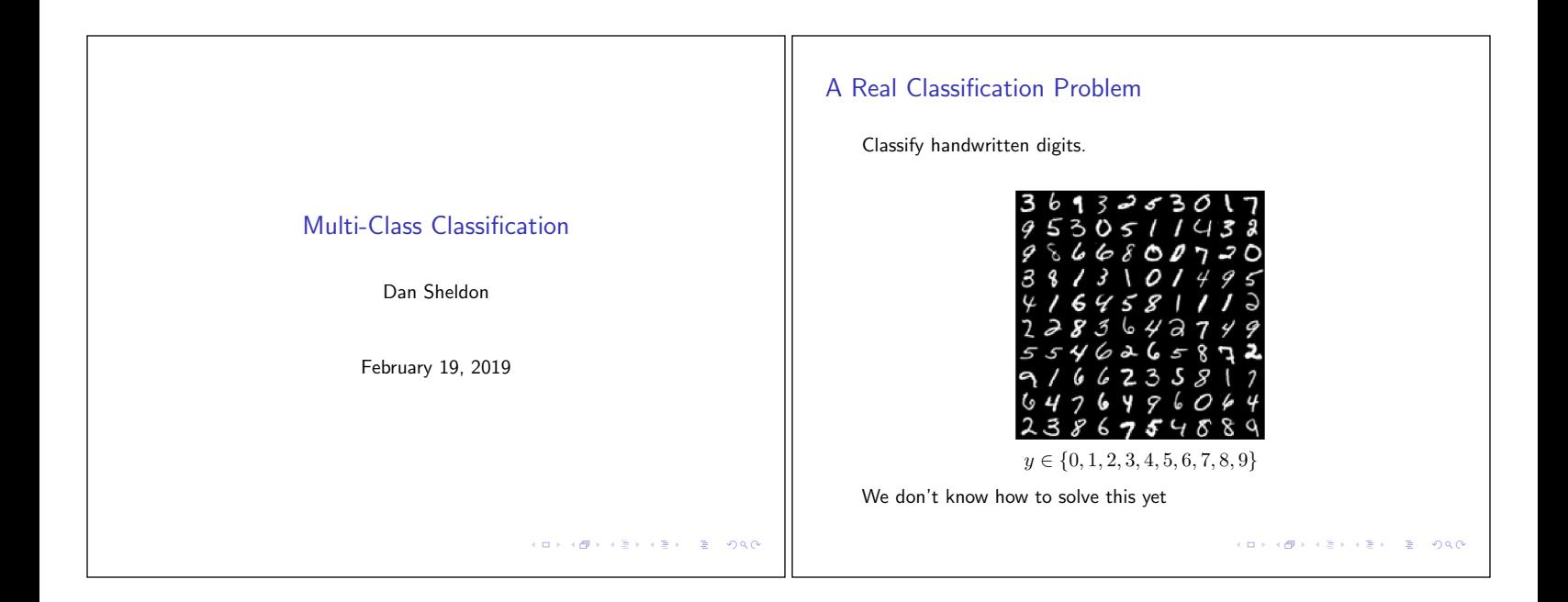

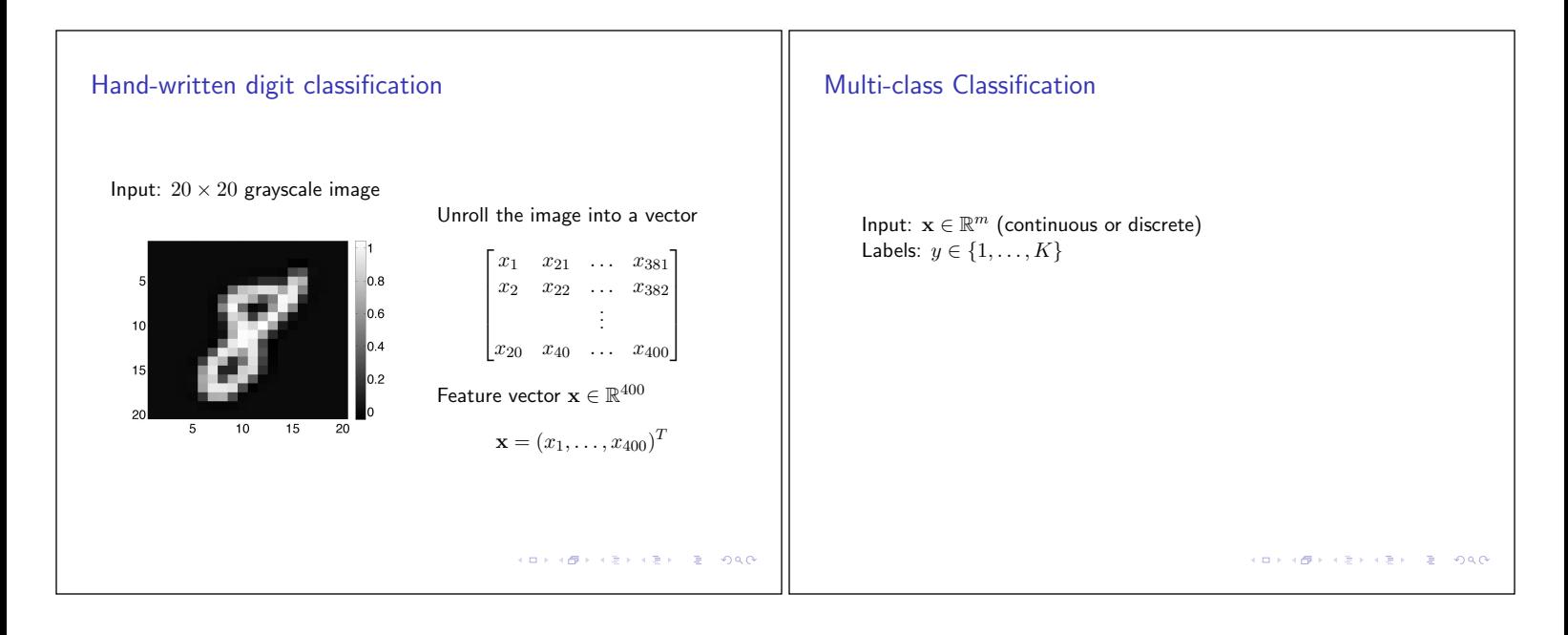

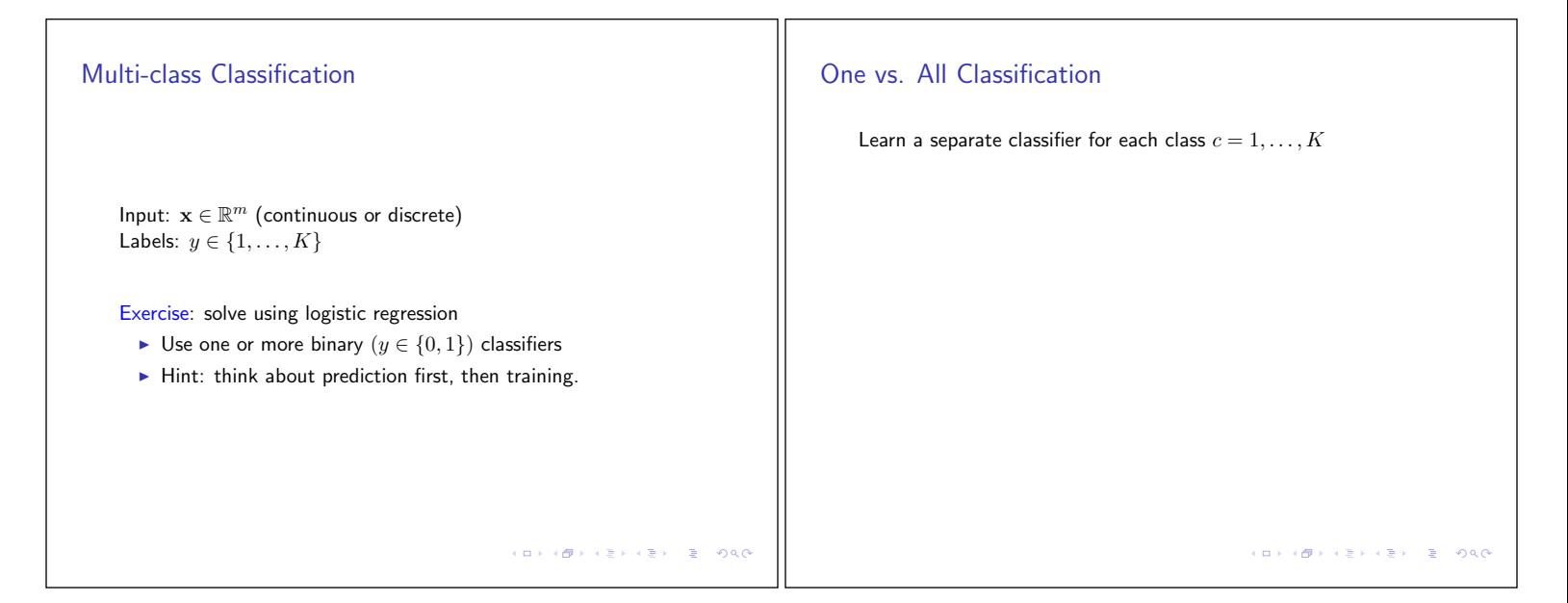

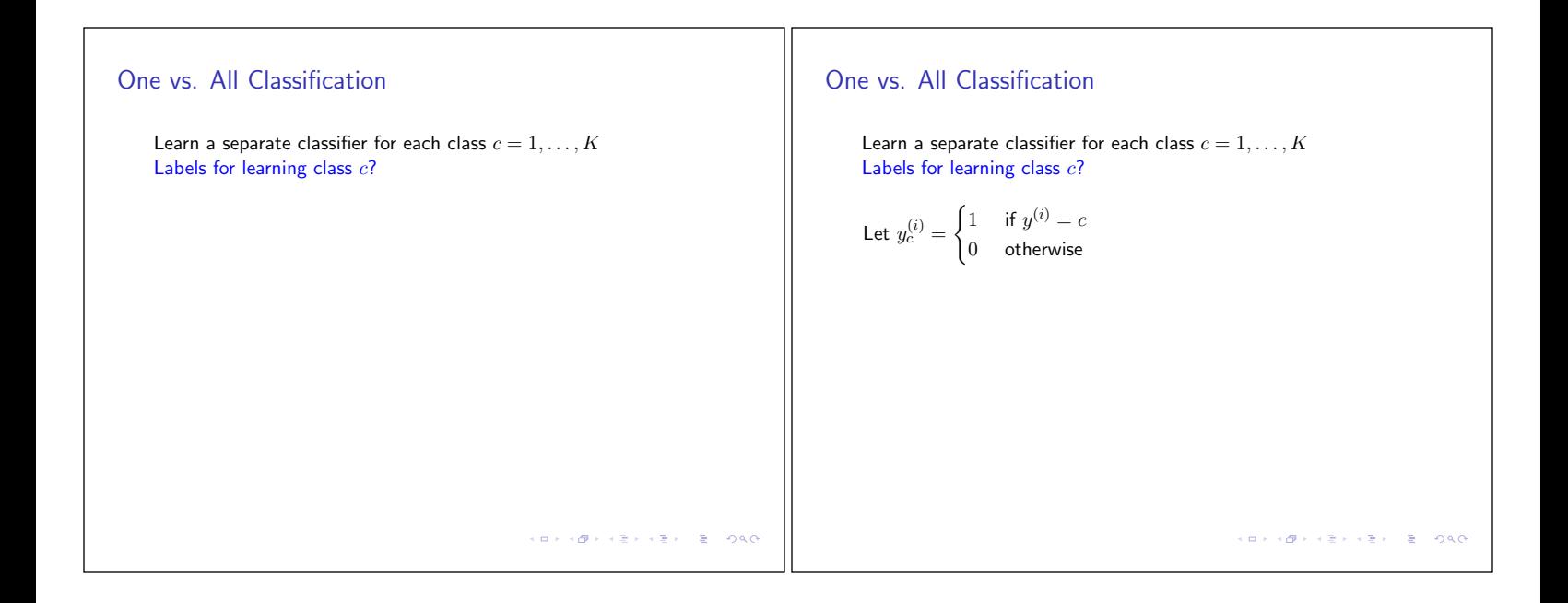

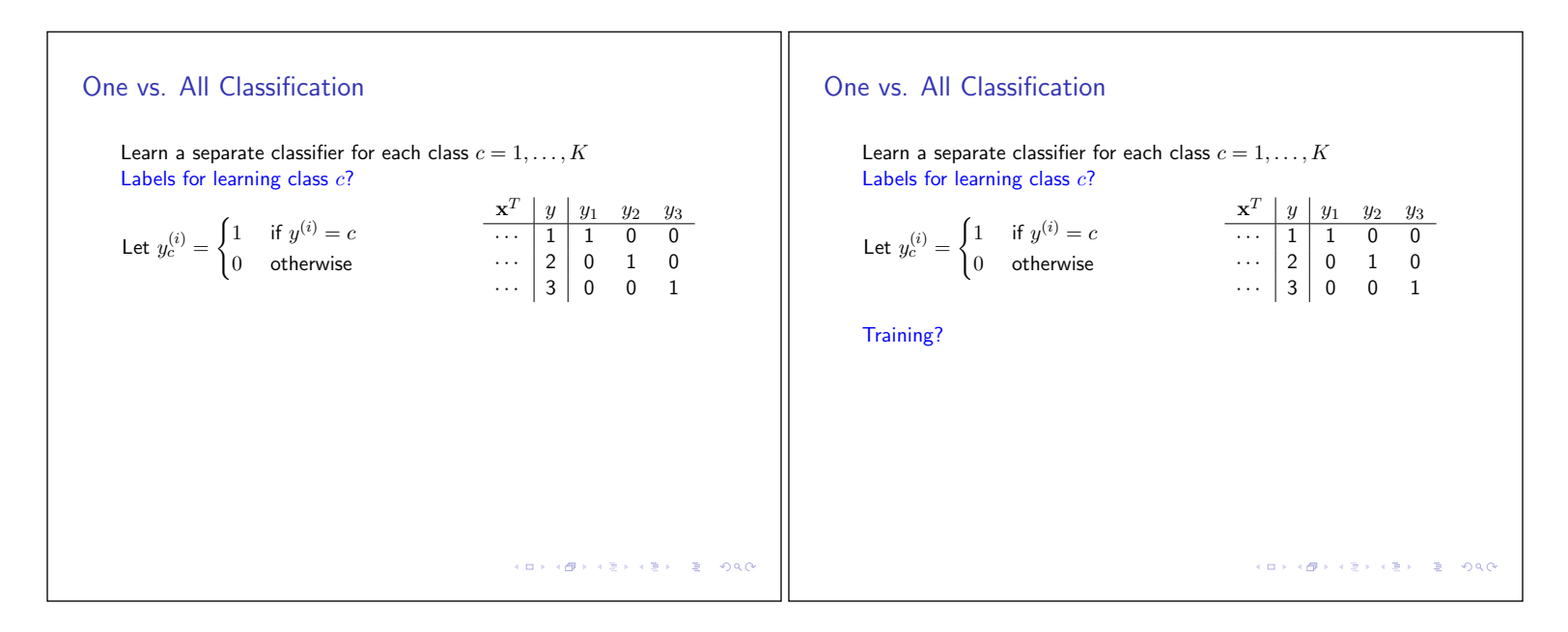

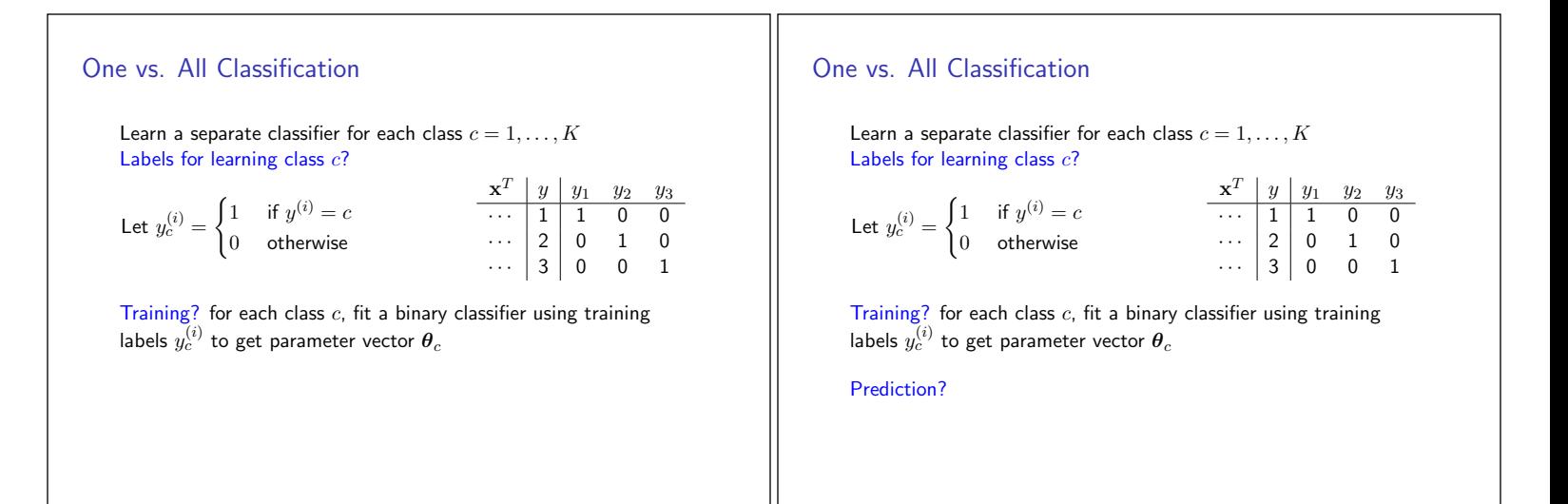

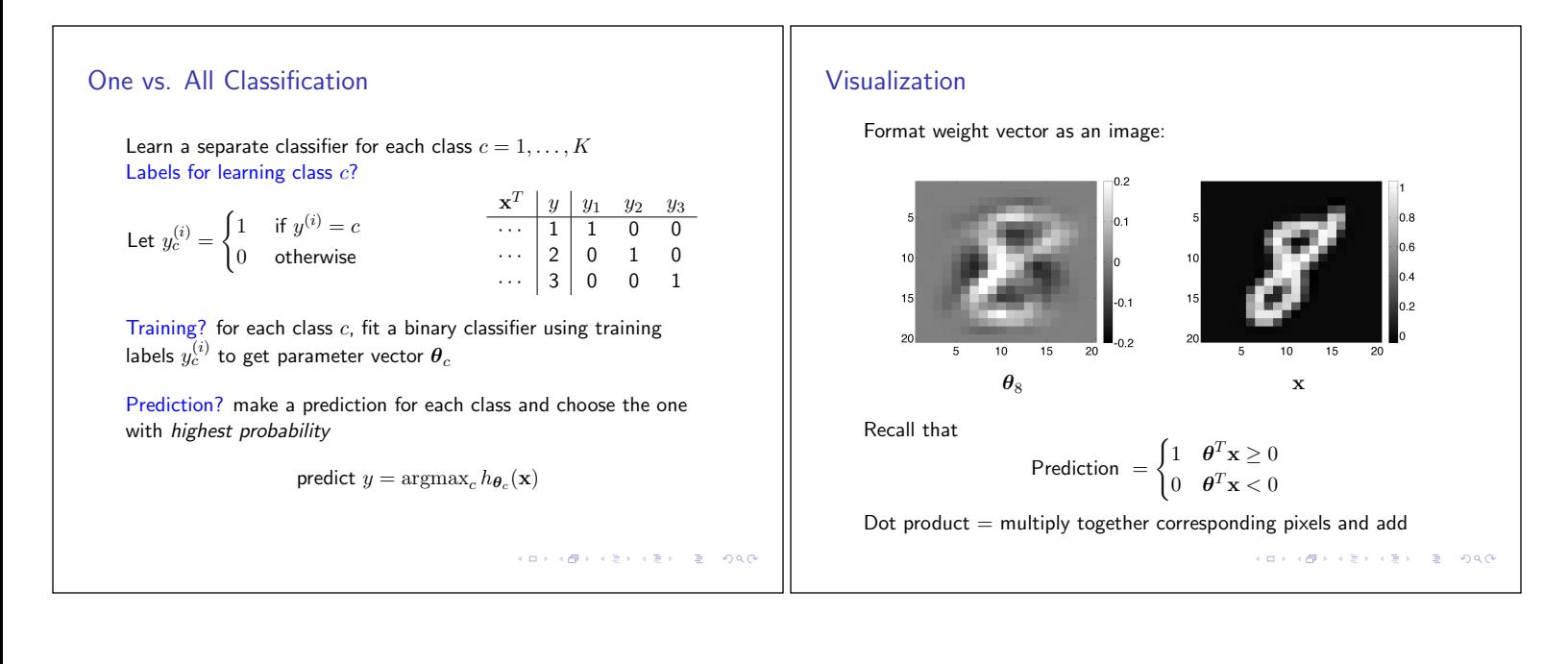

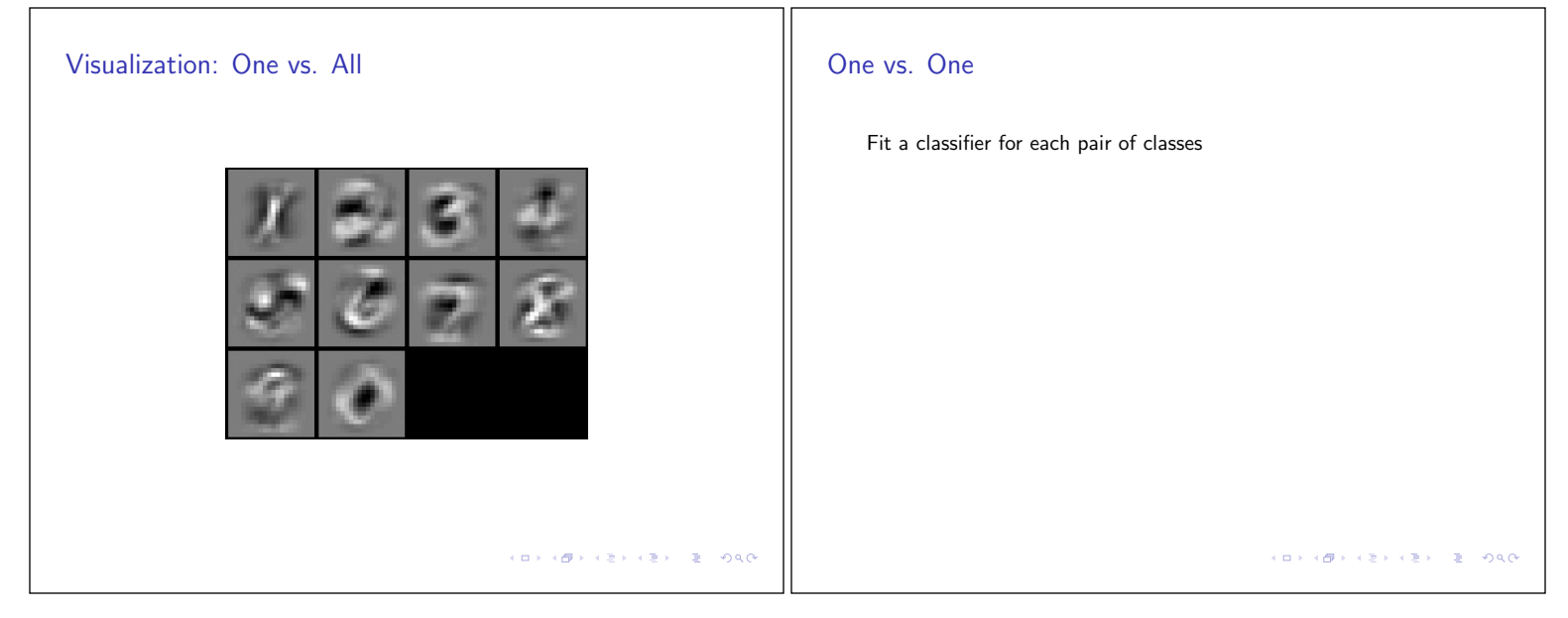

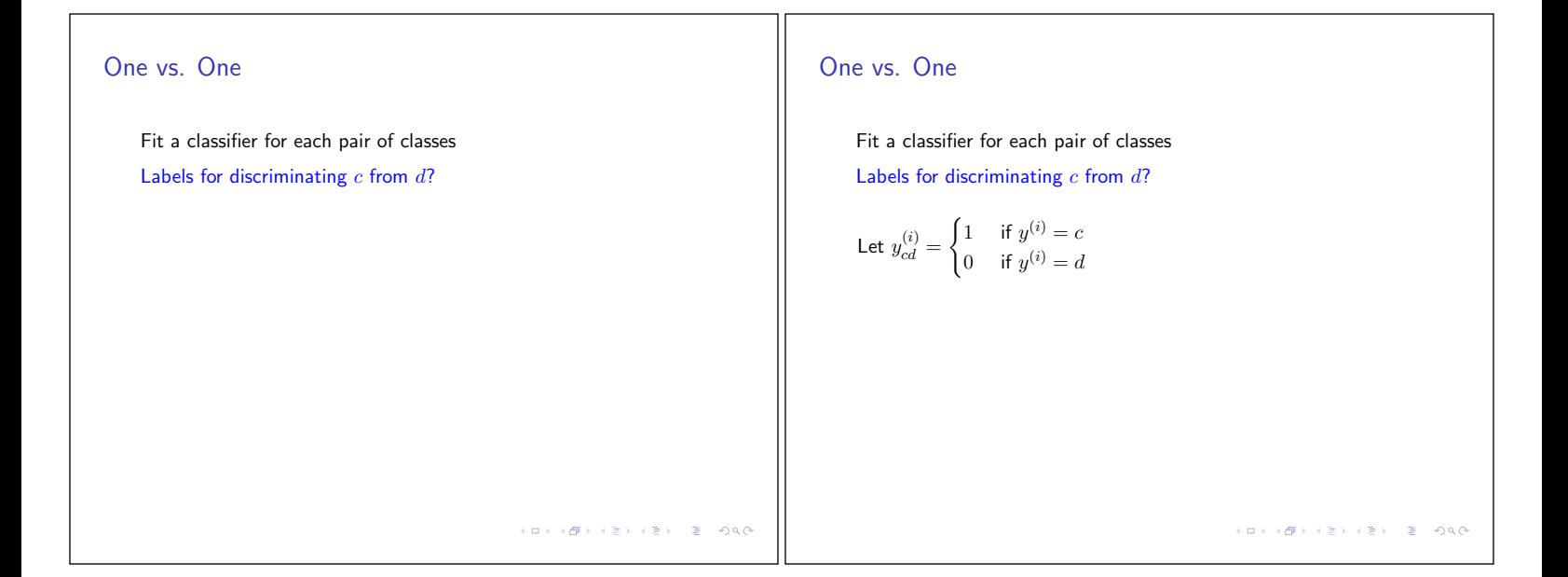

## One vs. One

Fit a classifier for each pair of classes Labels for discriminating *c* from *d*?

Let 
$$
y_{cd}^{(i)} = \begin{cases} 1 & \text{if } y^{(i)} = c \\ 0 & \text{if } y^{(i)} = d \end{cases}
$$
  

$$
\begin{array}{c|ccccc}\n & x^T & y & y_{12} & y_{13} & y_{23} \\ \n\hline\n & 1 & 1 & 1 & - \\ \n\hline\n & 2 & 0 & -1 \\ \n\hline\n & 3 & - & 0 & 0\n\end{array}
$$

## One vs. One

Fit a classifier for each pair of classes

Labels for discriminating *c* from *d*?

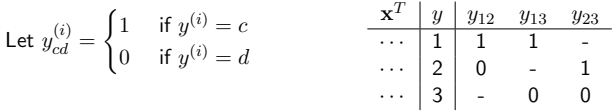

 $\overline{\text{Training?}}$  for each pair  $c \neq d$ , fit a binary classifier with labels  $y_{cd}^{(i)}$ using only examples from class *c* or *d*

 $\left\langle \left( \begin{array}{ccc} 1 & 0 & 0 \\ 0 & 1 & 0 \\ 0 & 0 & 0 \\ 0 & 0 & 0 \\ 0 & 0 & 0 \\ 0 & 0 & 0 \\ 0 & 0 & 0 \\ 0 & 0 & 0 \\ 0 & 0 & 0 \\ 0 & 0 & 0 \\ 0 & 0 & 0 \\ 0 & 0 & 0 \\ 0 & 0 & 0 \\ 0 & 0 & 0 \\ 0 & 0 & 0 \\ 0 & 0 & 0 & 0 \\ 0 & 0 & 0 & 0 \\ 0 & 0 & 0 & 0 \\ 0 & 0 & 0 & 0 \\ 0 & 0 & 0 & 0 \\ 0 & 0 & 0 & 0$ 

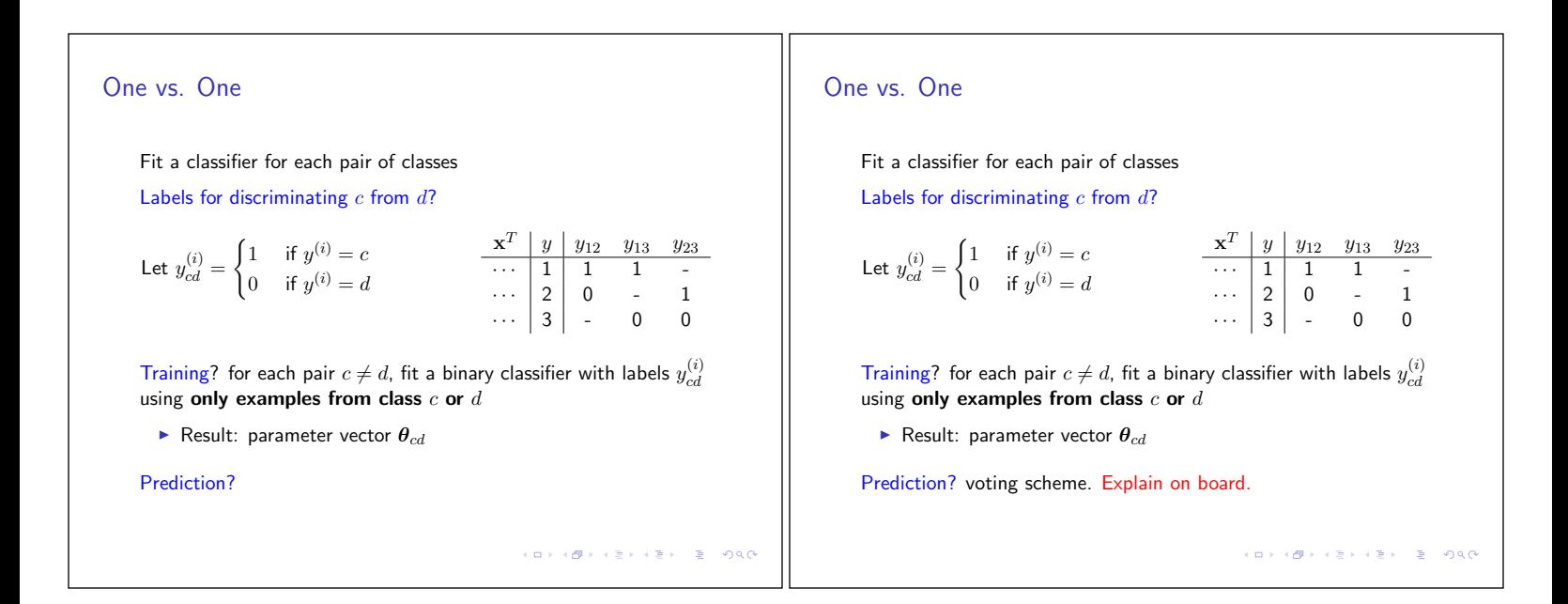

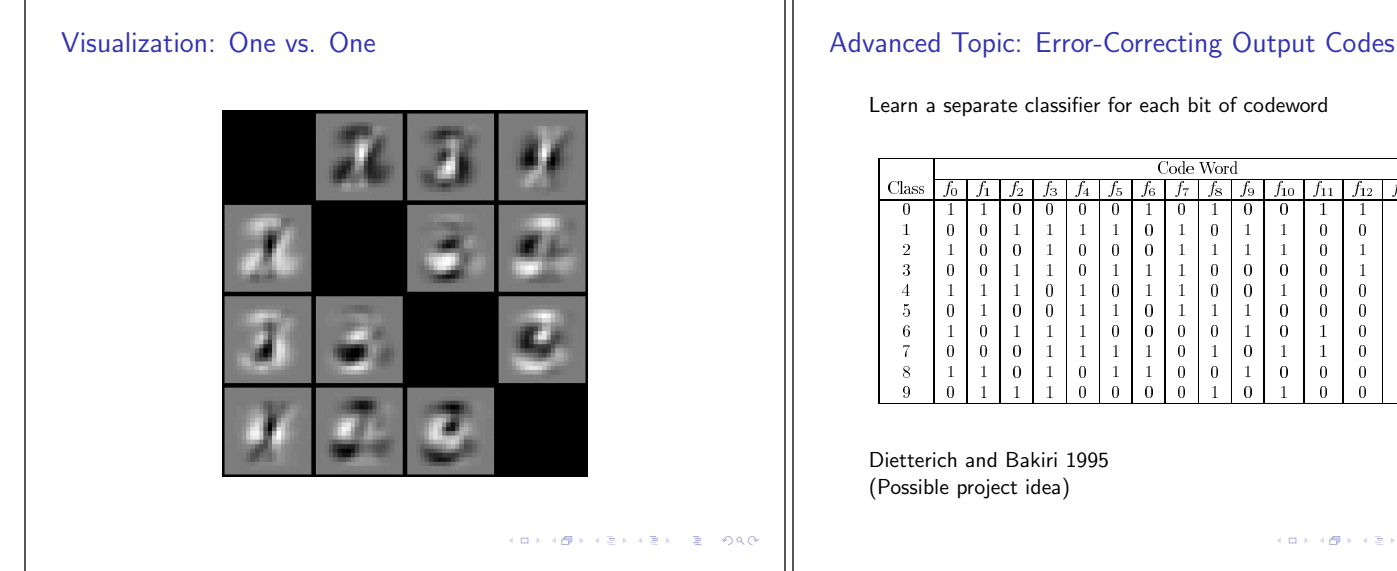

Learn a separate classifier for each bit of codeword

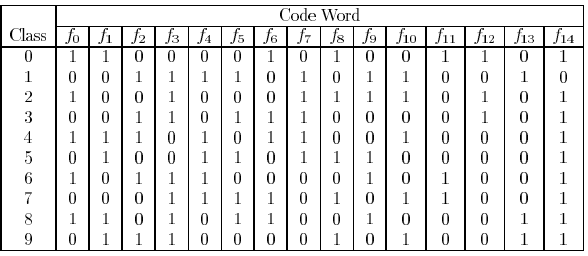

Dietterich and Bakiri 1995 (Possible project idea)